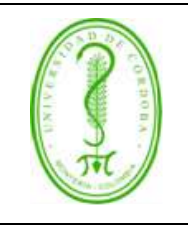

### **PROCEDIMIENTO PARA EL CONTROL DE REGISTROS**

## **ÍNDICE**

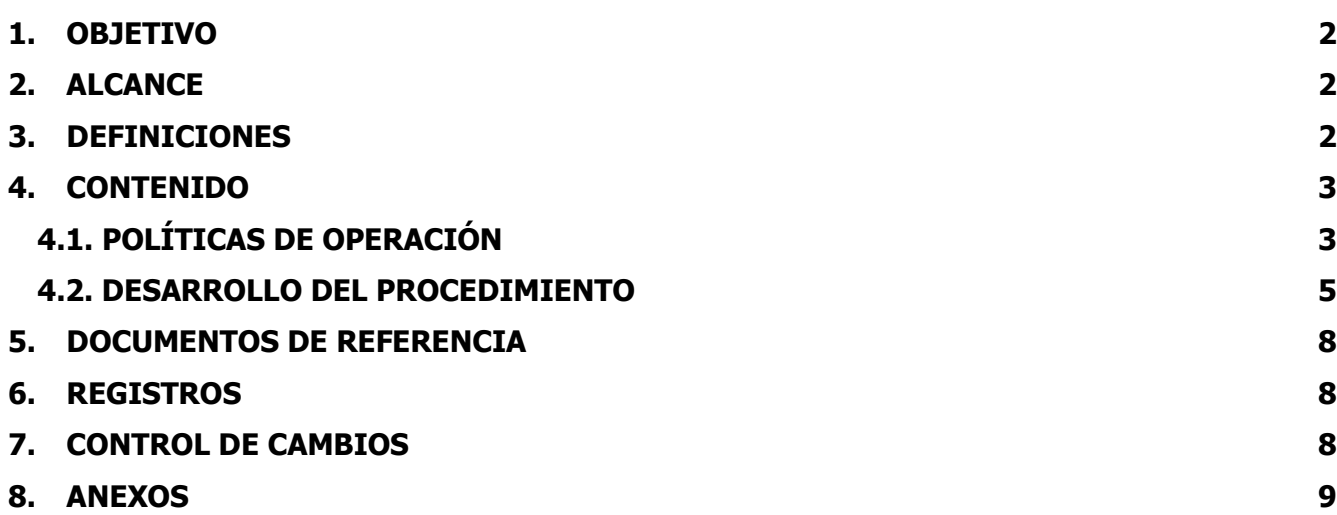

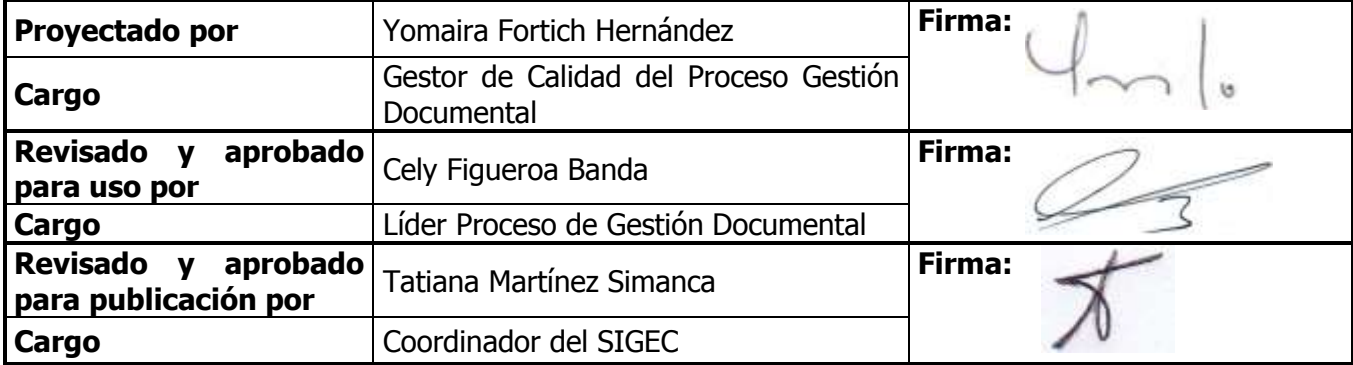

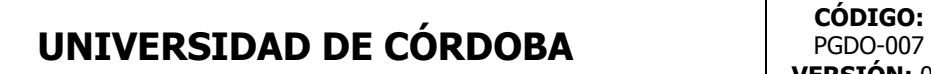

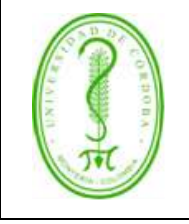

#### **PROCEDIMIENTO PARA EL CONTROL DE REGISTROS**

#### <span id="page-1-0"></span>**1. OBJETIVO**

Establecer los parámetros a seguir para la identificación, recopilación, acceso, archivo, almacenamiento, preservación, tiempo de retención y disposición de los Registros del Sistema Integral de Gestión de la Calidad de la Universidad de Córdoba, para garantizar la conservación de éstos como evidencia de las distintas actividades desarrolladas en los Procesos.

#### <span id="page-1-1"></span>**2. ALCANCE**

Este procedimiento aplica a todos los registros electrónicos y/o físicos generados y requeridos por los Procesos del Sistema Integral de Gestión de la Calidad de la Universidad de Córdoba.

#### <span id="page-1-2"></span>**3. DEFINICIONES**

**Actualización y Modificación:** Introducción de los cambios que se consideren necesarios en cuanto a forma y contenido de un documento.

**Aprobación:** Autorización de la aplicación de un documento.

**Archivo:** Es el conjunto de documentos, sea cual fuere su fecha, forma y soporte material, acumulados en un proceso natural por una persona o entidad pública o privada en el transcurso de su gestión, conservados respetando aquel orden para servir como testimonio e información a la persona o a la institución que los produce y a los ciudadanos o como fuentes de la historia.

**Archivo de Gestión:** En este archivo se conservarán todos los documentos recibidos o generados por la actividad de la dependencia, mientras dura el trámite de los asuntos a los que hacen referencia y una vez concluido el mismo hasta que se termine el tiempo de permanencia determinado por la TRD en cada caso.

**Código:** Asignación a los diferentes documentos (procedimientos, formatos, registros, entre otros).

**Corrección:** Eliminación de errores de impresión, lingüística y errores semejantes en el texto publicado de un documento.

**Disposición:** Especifica la acción que se sigue con el registro cuando termina el tiempo de almacenamiento en el Archivo de Gestión (destrucción, microfilmación, Archivo Central, entre otros). Cuando la disposición es el Archivo Central, se toma como referencia la Tabla de Retención Documental – TRD. De lo contrario, se aplican los lineamientos definidos por el proceso al que corresponde el registro, con la participación del funcionario encargado del archivo de gestión, un funcionario del Proceso de Gestión Documental y un funcionario de la Oficina de Control Interno.

**Documento:** Datos que poseen significado y su medio de soporte.

**Listado Maestro:** Relación de todos los documentos que componen el Sistema de Gestión de Calidad de la Universidad de Córdoba.

**Lugar de Archivo:** Sitio donde se guarda o almacena el registro utilizado. Ejemplo: Archivo de Gestión de la Dependencia, Archivo Central; para aquellos registros que pertenecen a la TRD.

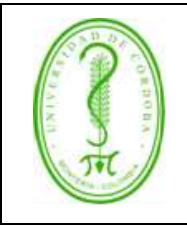

#### **PROCEDIMIENTO PARA EL CONTROL DE REGISTROS**

**Formato:** Documento preestablecido, impreso o electrónico que sirve para consignar datos generados de una actividad desempeñada, proporcionan evidencia de dicha actividad o presentan los resultados obtenidos. Una vez diligenciado el formato este se convierte en registro.

**Medio de Archivo:** Forma en que se maneja el registro. Puede ser Físico o electrónico.

**Modificación:** Cambio que se hace a un documento o procedimiento, puede ser de forma o de contenido.

**Nombre:** Es el título asignado al respectivo registro.

**Orfeo**: Software de implementación de políticas que automatiza los procesos de gestión documental en una única herramienta, evitando pérdida de documentos, optimizando tiempos de respuesta y ayudando en la reducción de consumo de papel, entre otros.

**Procedimiento:** Describe de forma clara inconfundible los pasos para iniciar, desarrollar y concluir una serie de operaciones secuencialmente establecida en un proceso, que da como resultado final un producto o un servicio.

**Registro:** Documento que representa resultados obtenidos o proporciona evidencia de actividades desempeñadas.

**Responsable:** Nombre del cargo responsable del diligenciamiento del registro.

Serie: Conjunto de unidades documentales de estructura y contenido homogéneo, emanados de un mismo órgano o sujeto productor como consecuencia de sus funciones específicas.

**Tiempo de Archivo:** Tiempo durante el cual los registros permanecen almacenados. En estos ítems se puede especificar el tiempo de almacenamiento de los registros en el Archivo de Gestión y en el Archivo Central para aquellos registros que apliquen; si es un registro electrónico se específica el tiempo en el servidor u ordenador en que se almacena este.

**TRD (Tabla de Retención Documental):** Es un listado de series y sus correspondientes tipos documentales, producidos o recibidos por una unidad administrativa, en cumplimiento de sus funciones a las cuales se asigna un tiempo de permanencia en cada paso de archivo.

#### <span id="page-2-0"></span>**4. CONTENIDO**

#### <span id="page-2-1"></span>**4.1. POLÍTICAS DE OPERACIÓN**

 $\checkmark$  El procedimiento para el control de los registros define los controles para la identificación, almacenamiento, protección, acceso, tiempo de retención y disposición de los registros generados en el desarrollo de las actividades de los procesos del SIGEC. Este procedimiento se define a partir de la adopción de la Ley 594 de 2000 y otras disposiciones legales aplicables en materia de gestión de archivos por parte de la Institución.

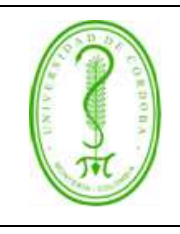

### **PROCEDIMIENTO PARA EL CONTROL DE REGISTROS**

 $\checkmark$  Los registros del Sistema Integral de Gestión de la Calidad deben ser legibles y almacenados de acuerdo a la Tabla de Retención Documental de la Institución, de tal forma que se conserven y consulten con facilidad. Es responsabilidad del funcionario que lo diligencia en el momento de la acción, sea claro, de fácil lectura y minimización de enmendaduras.

**Nota:** Para el caso de los laboratorios acreditados, cuando sea necesario corregir algún dato de los registros manuscritos, esto solo puede ser hecho por el responsable del proceso que se registra, de la siguiente manera:

- Se anula el valor erróneo trazando sobre él una línea.
- Al lado del valor anulado se escribe el valor correcto, si hay espacio. Si no hay espacio suficiente, se escribe un símbolo de llamada y se hace la corrección al pie o al respaldo del formato, o en una hoja complementaria cuando la corrección lo amerite.
- Cuando sea necesario se escribe una breve explicación del motivo de la corrección.
- Se escribe la firma (larga o corta) de quien hace la corrección.
- ✓ Cuando se hace necesario corregir un registro electromagnético, el archivo anterior se guarda en la carpeta de nombre "registros electrónicos con enmiendas", se usa la siguiente codificación en colores para el control de los cambios:

Rojo: Lo que se eliminó del registro Azul: Lo que se anexó al registro. Verde: Lo que se corrigió del registro.

- ✓ Los registros del Sistema Integral de Gestión de la Calidad se originan a partir del trámite o diligenciamiento de los formatos disponibles por cada proceso que se encuentran oficializados en el repositorio documental [http://www.unicordoba.edu.co/documentos-sigec/documentos-calidad,](http://www.unicordoba.edu.co/documentos-sigec/documentos-calidad) los cuales pueden ser descargados para ser diligenciados en medio físico o magnético.
- ✓ No está permitido realizar cambios, modificaciones o alteraciones a los formatos del Sistema Integral de Gestión de la Calidad.
- $\checkmark$  La responsabilidad de salvaguardar los registros del sistema será de los jefes de las dependencias (deben ser conservados en sitios seguros y en confidencialidad).

**Nota:** Para el caso de los Laboratorios acreditados, la confidencialidad se garantiza mediante un acuerdo de confidencialidad firmado por cada funcionario.

✓ El archivo y mantenimiento de los registros de cada unidad administrativa es responsabilidad de la persona encargada de archivar la cual debe seguir las directrices establecidas por el Proceso de Gestión Documental, con la finalidad de garantizar que su disponibilidad sea oportuna y evitar los daños por manipulación y deterioro ambiental.

**Nota:** Para el caso de los laboratorios acreditados, los registros solo pueden ser consultados por el personal del laboratorio autorizado según sus funciones y por los auditores internos o externos,

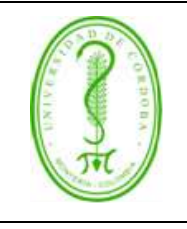

#### **PROCEDIMIENTO PARA EL CONTROL DE REGISTROS**

debidamente autorizados. Ninguna persona ajena al laboratorio tiene acceso a los registros y mucho menos los relacionados con los clientes.

- ✓ La historia clínica y los registros asistenciales se diligencian en forma clara, legible, sin tachones, enmendaduras, intercalaciones, sin dejar espacios en blanco y sin utilizar siglas. Cada anotación lleva la fecha y hora en la que se realiza, con el nombre completo y firma del autor de la misma.
- ✓ Para proteger los registros en medio electrónico, estos se almacenan en computadores con acceso restringido, mediante contraseñas conocidas únicamente por el personal debidamente autorizado. Para salvaguardar la información se realiza back-up de la misma, periódicamente.
- $\checkmark$  Si un registro es enviado a otra dependencia y se requiere almacenar una copia, se envía la copia o el original del registro según corresponda a la dependencia que así lo requiera a través del medio de comunicación establecido (Oficio, correo electrónico, medio magnético, Orfeo, entre otros según sea el caso)
- $\checkmark$  Si un documento de un proceso requiere utilizar un registro nuevo y no existe el formato, el equipo de mejoramiento de dicho proceso diseña el formato siguiendo los lineamientos del Instructivo para la edición de Documentos (IGDC-001) y el Procedimiento para el Control de Documentos (PGDC-001).
- ✓ Si la información registrada en un formato presenta valor legal, histórico, fiscal, contable, administrativo, científico o cultural, como fuente para el conocimiento de la trayectoria de la Universidad y no se encuentra en la TRD, el Líder del Proceso solicita al Líder del Proceso de Gestión Documental la inclusión de este registro en la TRD de su unidad administrativa y este en compañía con el Comité de Gestión Documental, estudia la vinculación del registro en la TRD; Si el Comité de Gestión Documental determina que este registro no necesita ser incluido en la TRD, se informa al líder del Proceso para que en compañía de su equipo de mejoramiento, líder del Proceso de Gestión de la Calidad y Líder del Proceso de Gestión Documental se determine los lineamientos para el almacenamiento de este.

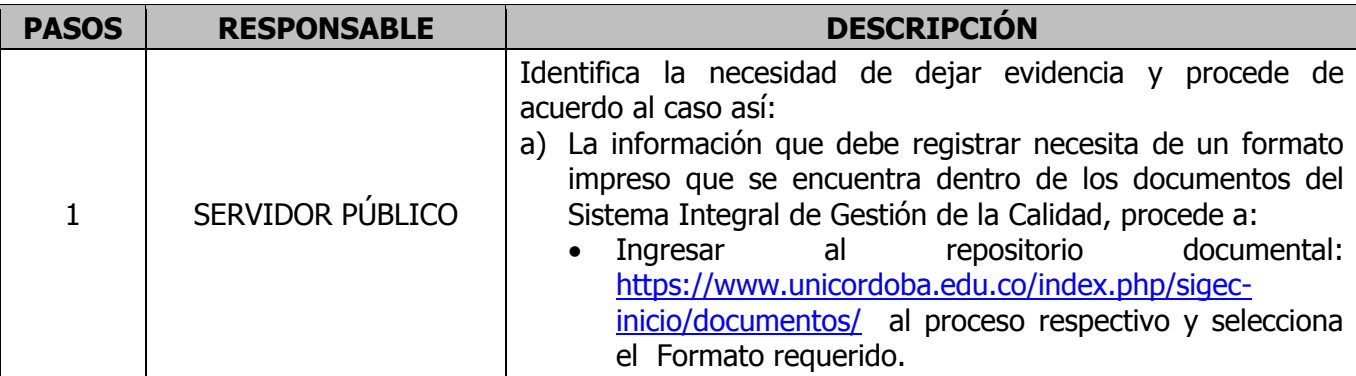

#### <span id="page-4-0"></span>**4.2. DESARROLLO DEL PROCEDIMIENTO**

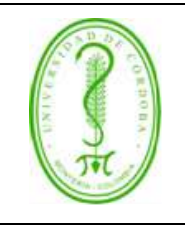

## **PROCEDIMIENTO PARA EL CONTROL DE REGISTROS**

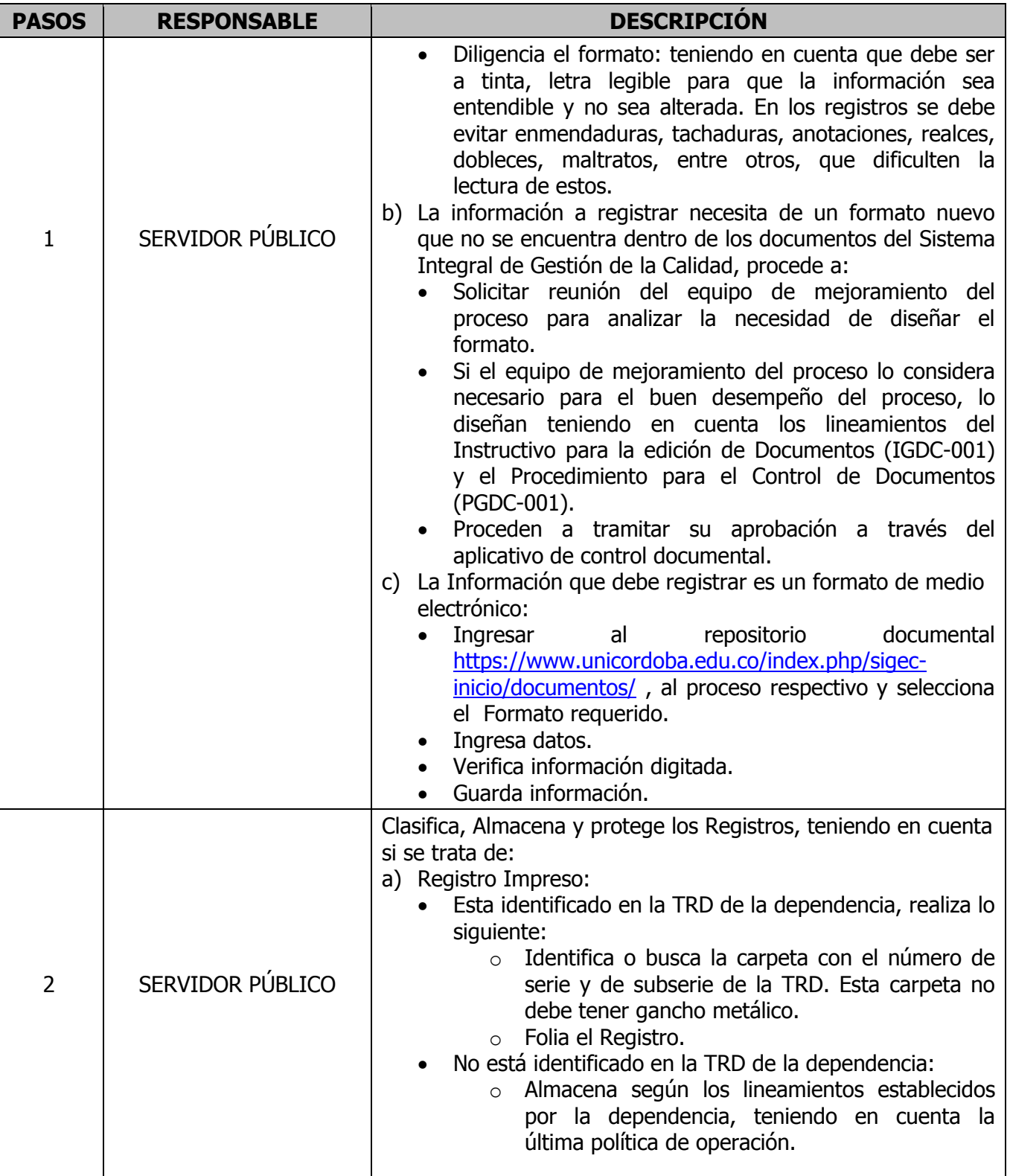

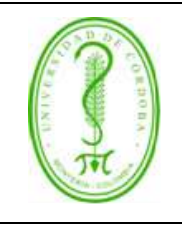

## **PROCEDIMIENTO PARA EL CONTROL DE REGISTROS**

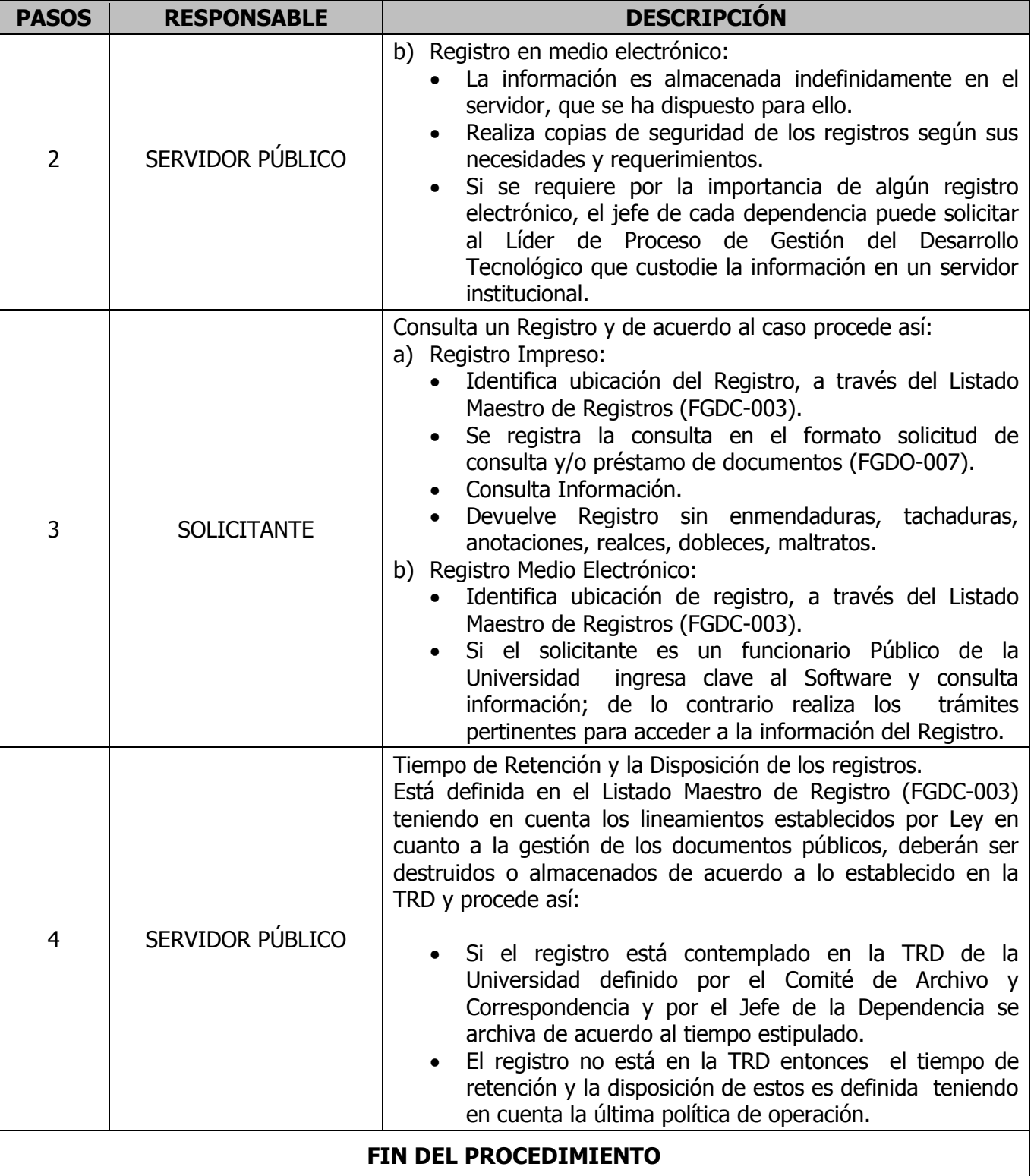

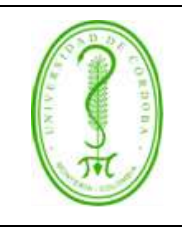

# **PROCEDIMIENTO PARA EL CONTROL DE REGISTROS**

#### <span id="page-7-0"></span>**5. DOCUMENTOS DE REFERENCIA**

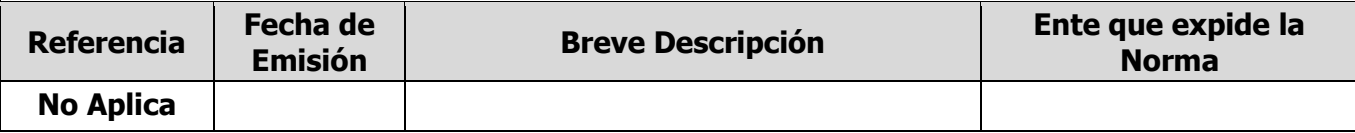

#### <span id="page-7-1"></span>**6. REGISTROS**

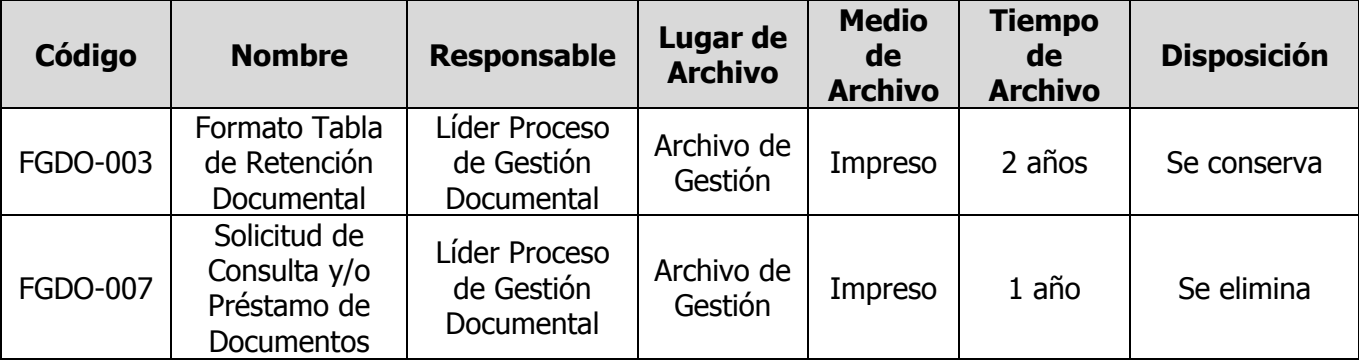

## <span id="page-7-2"></span>**7. CONTROL DE CAMBIOS**

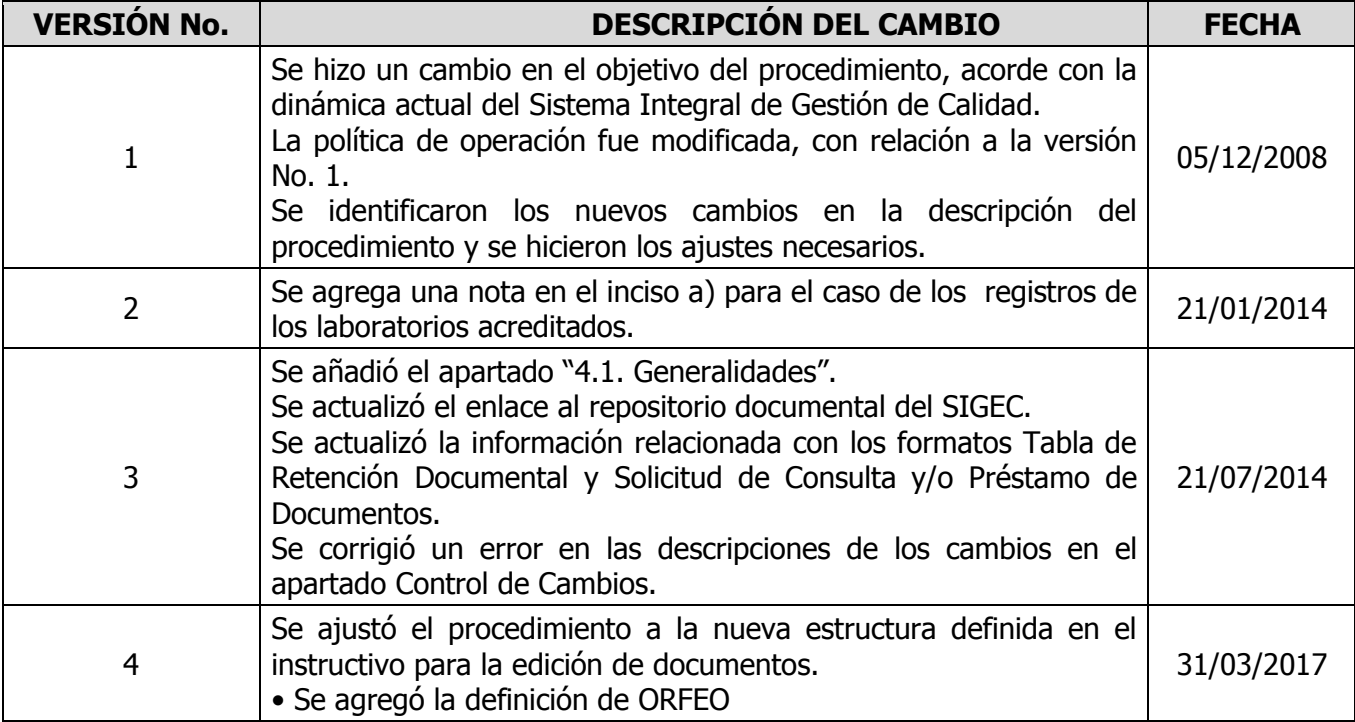

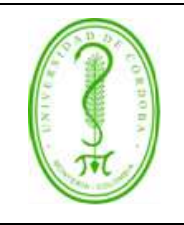

## **PROCEDIMIENTO PARA EL CONTROL DE REGISTROS**

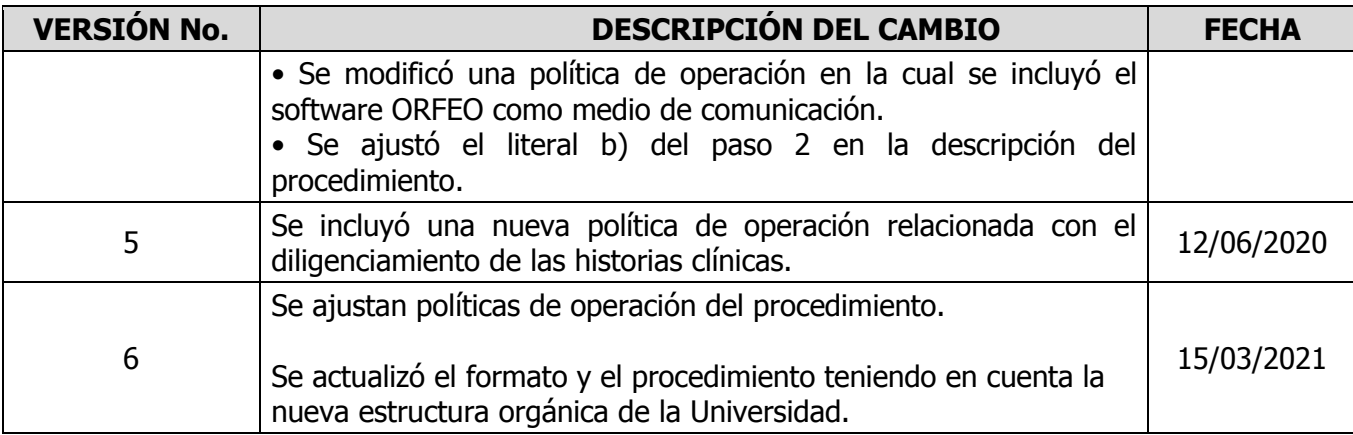

#### <span id="page-8-0"></span>**8. ANEXOS**

No Aplica.